## *Рассмотрена*

*на заседании методического объединения учителей-предметников протокол № \_1\_ от «29» августа 2022г. Председатель МО \_\_\_\_\_\_\_\_\_\_\_\_\_\_\_\_\_\_\_ Маргвелашвили М.О.*

*УТВЕРЖДАЮ\_\_\_\_\_\_\_\_\_\_\_\_\_\_\_\_\_\_\_\_\_\_\_*

*Директор ГБОУ ООШ №2 г.о.Октябрьск Михайловская Н.Н. Приказ № 961–од от 29.08.2022 г.*

## *Согласована*

*\_\_\_\_\_\_\_\_\_\_\_\_\_\_\_\_\_\_\_\_\_\_\_\_\_\_\_\_ зам.директора по УВР ГБОУ ООШ №2 г.о.Октябрьск Маргвелашвили М.О.* 

# Программа внеурочной деятельности

*ПРЕДМЕТ: «Робот и Я»*

 *КЛАСС: 3 - 4*

Нормативной базой для разработки рабочей программы по внеурочной деятельности «Робот и Я» для 3-4 классов являются:

- **1.** Федеральный закон от 29 декабря 2012 года № 273-ФЗ «Об образовании в Российской Федерации»;
- **2.** Григорьев А.Т. Игровая робототехника для юных программистов и конструкторов: mBot и mBlock/А.Т.Григорьев, Ю.А.Винницкий. – СПб. : **[БХВ-Петербург](https://www.chitai-gorod.ru/books/publishers/bkhvpeterburg/)**, 2019. - 240 с.:ил.;
- **3.** Корягин А.В. Филимонов А.С. Методические рекомендации «Методика построения образовательного процесса по направлению «Робототехника» с использованием набора КЛИК»);
- **4.** Основная образовательная программа начального общего образования ГБОУ ООШ №2 г.о.Октябрьск;
- **5.** План внеурочной деятельности ГБОУ ООШ №2 г.о.Октябрьск. «Робот и Я» в начальной школе изучается с 3 по 4 классы. Общее число учебных часов за два года обучения – 68, из них 34 часа в 3 классе (1 час в неделю), 34 часа в 4 классе (1 час в неделю).

#### **Результаты освоения курса «Робот и Я»**

#### *Личностные:*

- развить творческую инициативу и самостоятельность в поиске решения задачи;
- развить мелкую моторику;
- развить логическое мышление.
- *Метапредметные:*
- сформировать умение работать в команде, умение подчинять личные интересы общей цели;
- сформировать настойчивость в достижении поставленной цели, трудолюбие,

ответственность, дисциплинированность, внимательность, аккуратность.

#### *Предметные:*

- изучить основы механики:
- изучить основы проектирования и конструирования моделей из деталей конструктора;
- научить конструировать и программировать мобильного робота.

**Формы аттестации обучающихся:** презентации; учебная игра; беседа; творческий проект; конкурс; тематические задания по подгруппам; практическое занятие.

#### **Содержание кура «Робот и Я» с указанием форм организации и видов деятельности**

## **3 класс (34 часа)**

*Введение. Техника безопасности (1 час)*

#### *Знакомство с набором «КЛИК» (4 часа)*

Блок управления. Аккумулятор. DC моторы. Сервопривод. Ультразвуковой датчик расстояния. Датчик линии спаренный. IR модуль. Датчик цвета. Bluetooth модуль. IR пульт. Соединительные провода. USB шнур. Детали для сборки робота. Крепежные детали. Аккумулятор питания. Блок питания. DC провод. Что такое программирование? Ознакомление с программированием в Arduino IDE, ArduBlock, MBlock. Установка MBlock.

## *Программирование в среде MBlock (27 часов)*

Панель инструментов: возможности и функции. Линейный алгоритм. Ветвления и вложенные ветвления. Циклы: конечные и бесконечные. Вложенные циклы. Комбинированные алгоритмы.

*Практические работы:* «Первый проект»; «Создание программы для построения геометрических фигур»; «Создание программы – Вопросы-ответы»; «Постройка равносторонних треугольника, шестиугольника и восьмиугольника»; «Интересные рисунки при помощи вложенных циклов»; «Зарисовка фигур командами».

#### *Творческие итоговые проекты (2 часа)*

#### **4 класс (34 часа)**

#### *Повторение. Техника безопасности (1 час)*

#### *Основы управления (13 часов)*

Сборка и подключение DC моторов. Сборка мобильного робота. Написание программ в среде MBlock для управления роботом. Подключение и управление сервоприводом. Сборка и управление ультразвуковым датчиком расстояния. Подключение и управление датчиком линии. Подключение и управление датчиком цвета. Подключение и управление IR приёмника. Подключение и управление Bluetooth модуля. Управление пьезоэлементом.

#### *Практические работы:*

«Программа включения моторов с разным вариантом вращения»; «Создание программы управления роботом на движение по заданным параметрам»; «Радар»

#### *Механика конструкций (4 часа)*

Зубчатая передача. Гусеничная передача. Кулачковый механизм.

*Практическая работа:* «Конвейерная лента»

#### *Мобильная робототехника (14 часов)*

Робоплатформа НикиРобот. Объезд препятствий. Поиск предмета. Захват объекта. Движение по линии. Управление роботом по IR приёмнику. Управление роботом по Bluetooth модулю.

*Практические работы:* «Движение мобильного робота по заданным программой траекториям»; «Техническое зрение – следование за предметом»; «Захват и удержание предмета роботом»; «Движение по линии»; «Дистанционное управление по IR»; «Дистанционное управление по Bluetooth».

#### *Творческие итоговые проекты (2 часа)*

Написание самостоятельных программ для мобильного робота. Демонстрация работ.

# **Тематическое планирование**

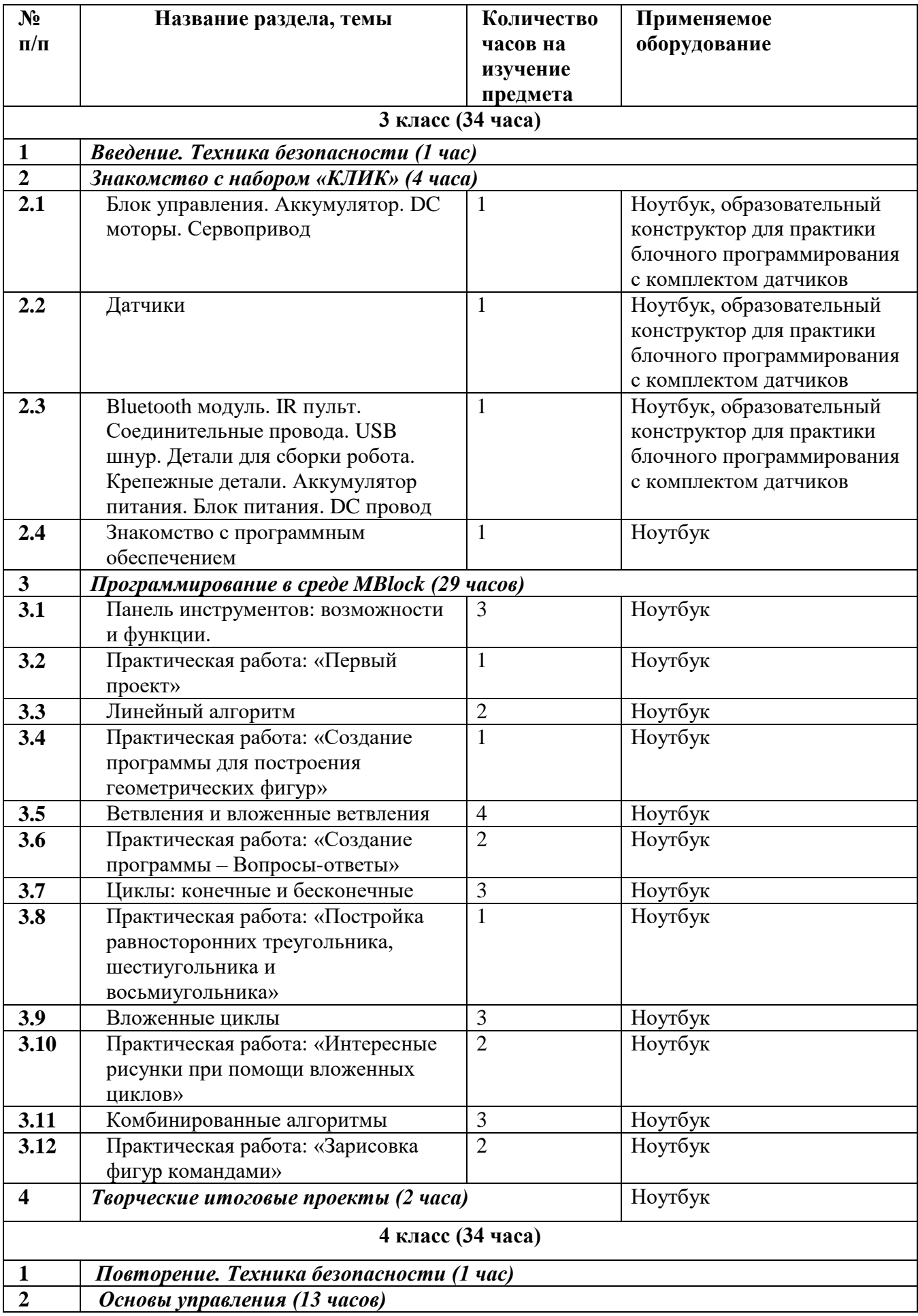

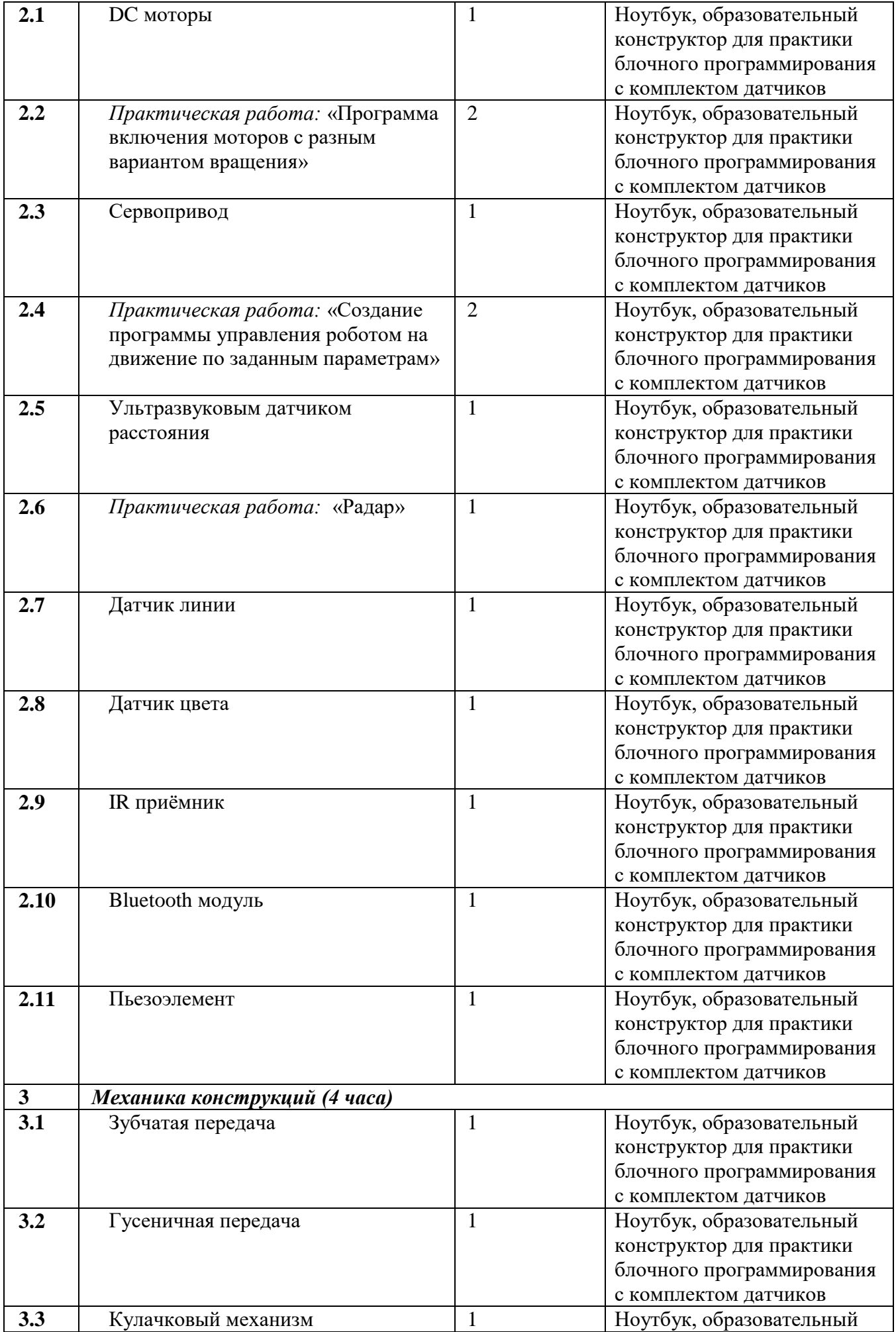

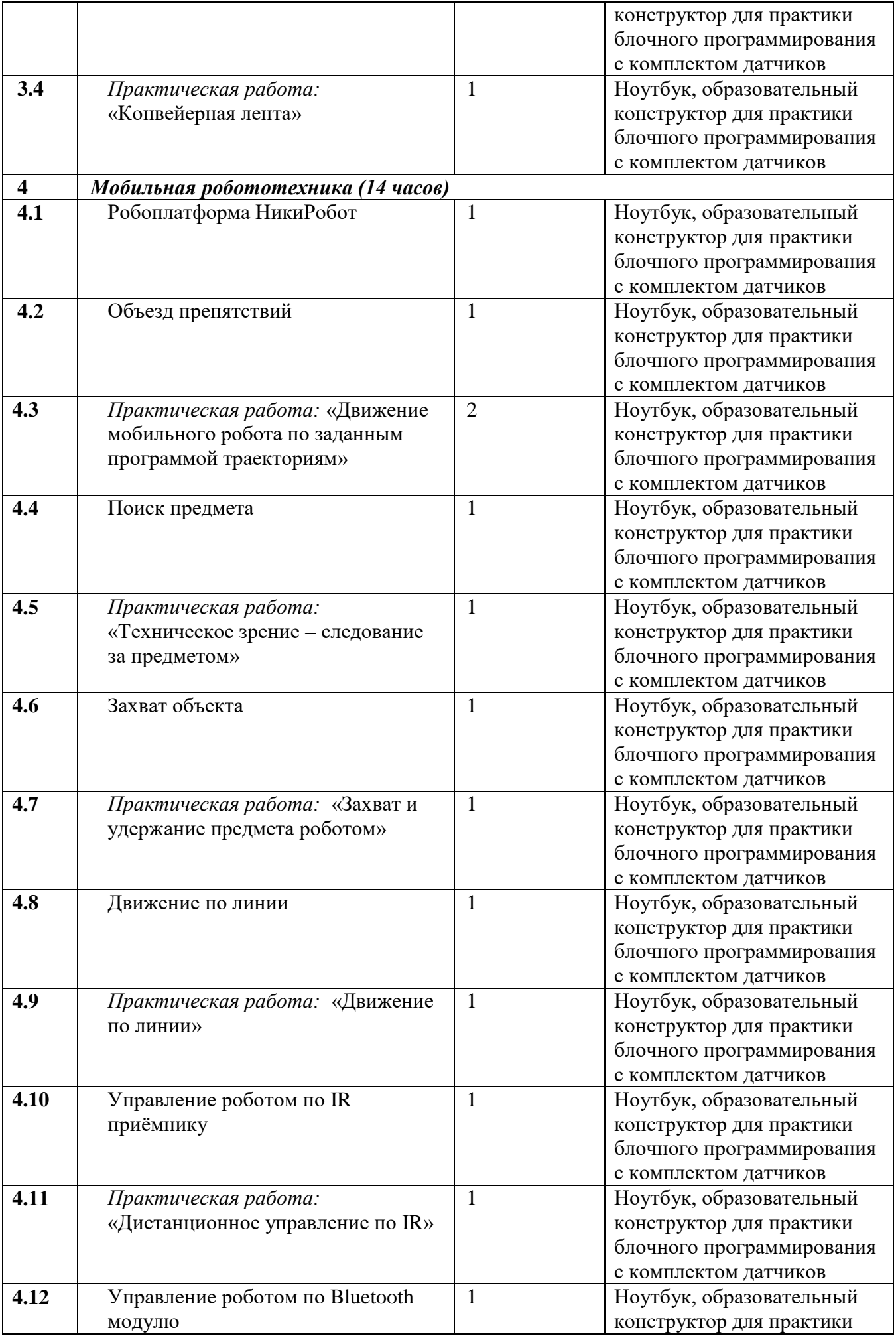

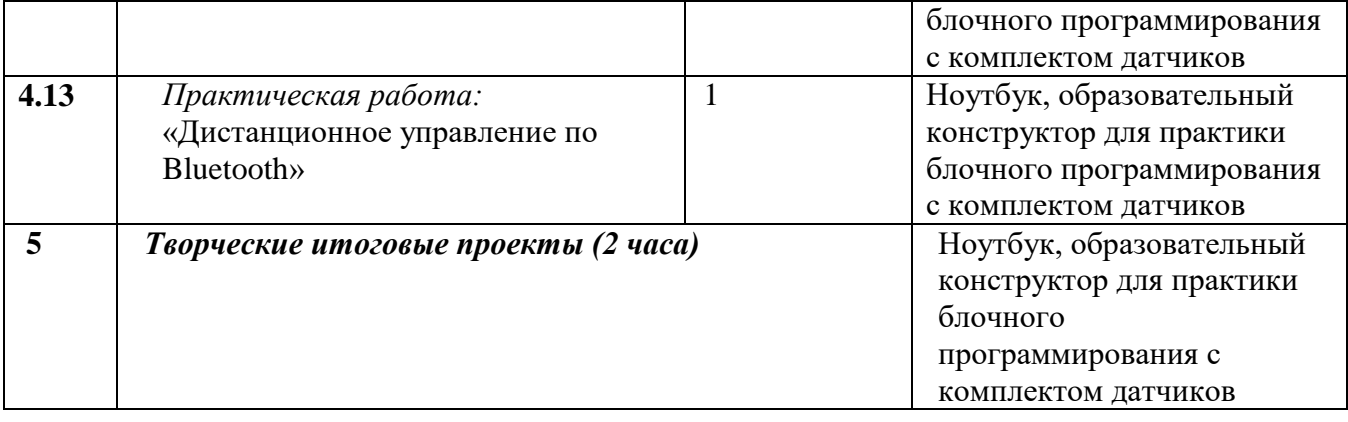

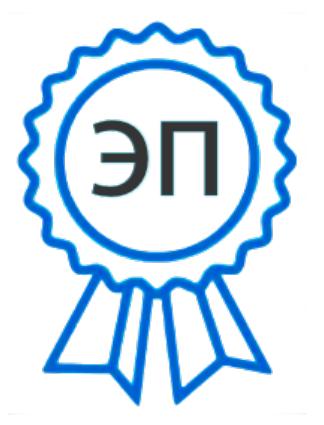

 $C=RU, O=$ ГБОУ ООШ №2 г.о.Октябрьск, CN=Михайловская Надежда Николаевна, E=school2\_okt@samara.edu.ru 00bc9ace206a88b774 2022.08.31 10:42:21+04'00'